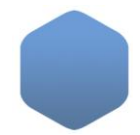

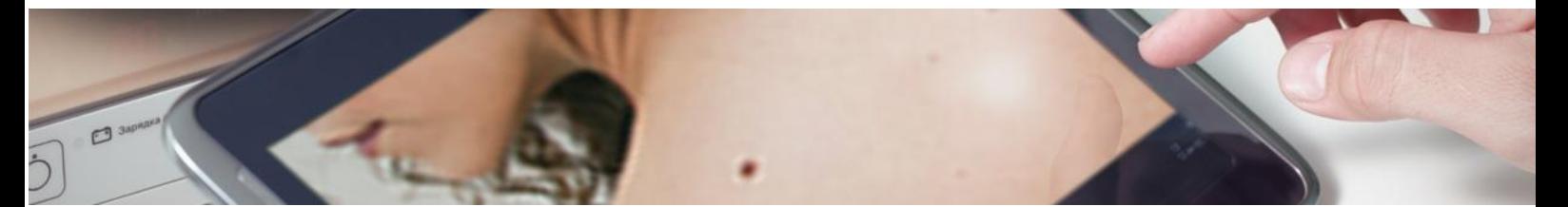

## **Índice**

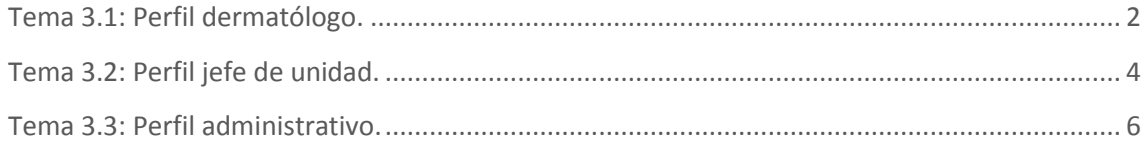

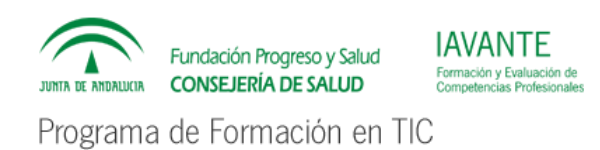

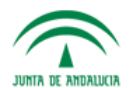

Servicio Andaluz de Salud **JUNTA DE ANDALUCIA CONSEJERÍA DE SALUD** 

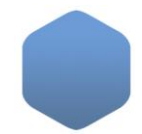

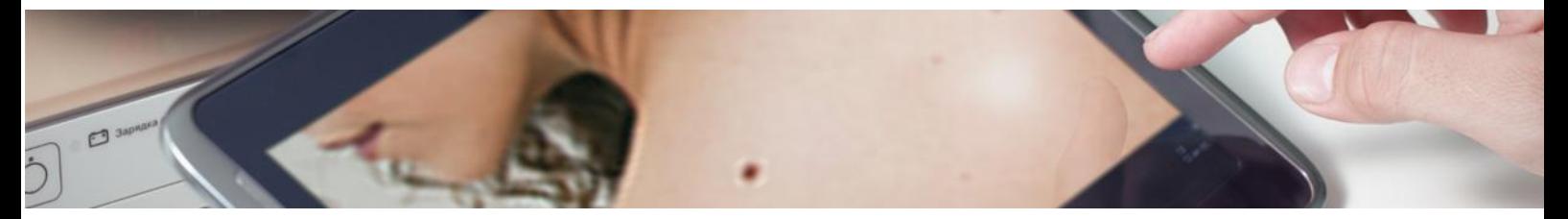

## <span id="page-1-0"></span>**Tema 3.1: Perfil dermatólogo.**

o Particularidades del perfil dermatólogo (teórico)

El aspecto del interfaz del usuario con perfil dermatólogo es similar al del usuario MAP, con las siguientes particularidades:

o En el panel se mostrarán las teleconsultas recibidas desde los centros de atención primaria y no leídas, pero también aparecerá un listado de teleconsultas leídas pero no contestadas "Pendientes de valoración".

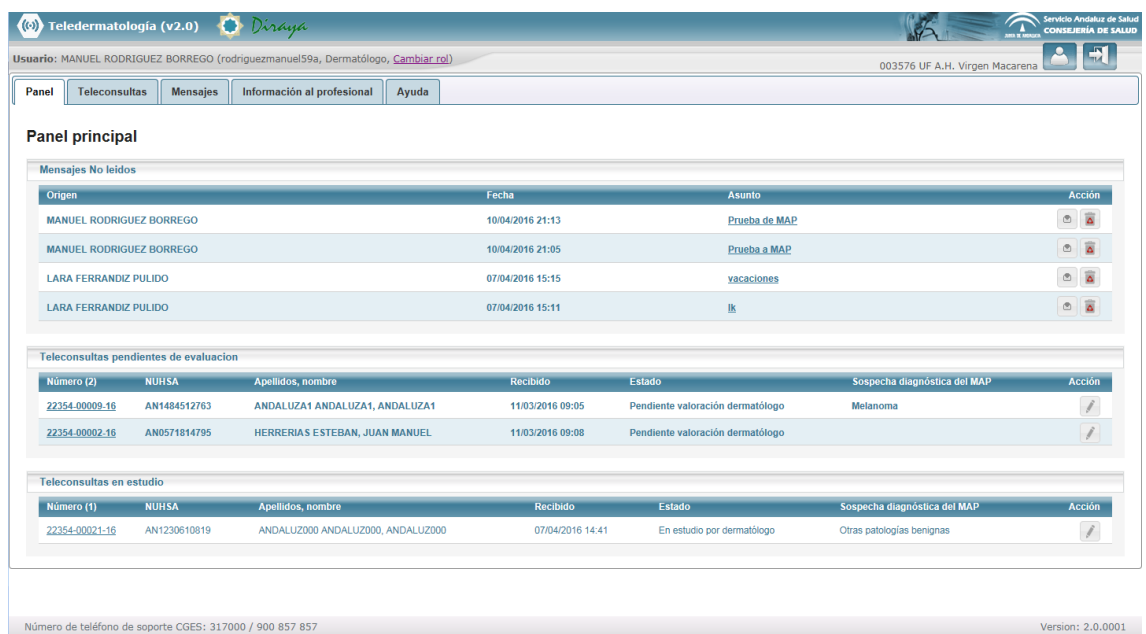

- o Gestión de teleconsultas
- o Estados de una teleconsulta (teórico)

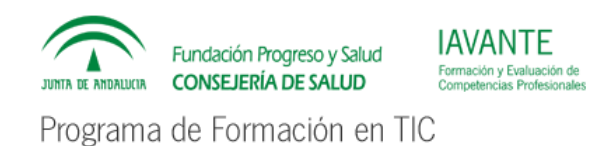

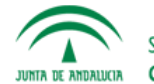

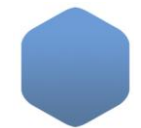

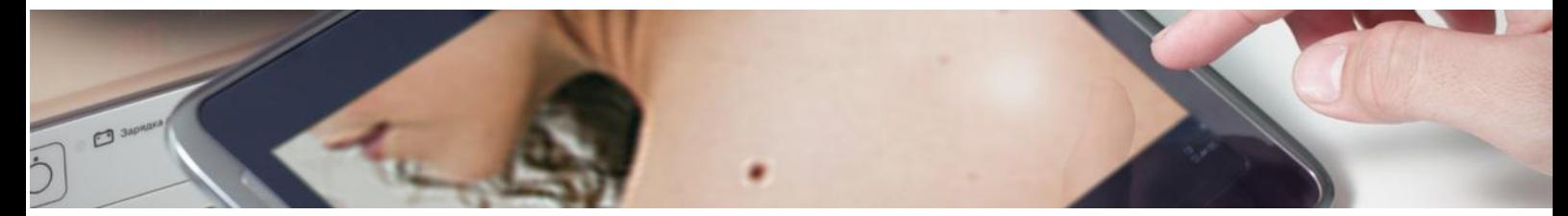

En el listado de teleconsultas del dermatólogo, las teleconsultas de pueden mostrar en los siguientes estados:

- Pendiente valoración dermatólogo: la teleconsulta ha sido remitida al dermatólogo, y está pendiente de lectura.
- Pendiente reevaluación por dermatólogo: la teleconsulta, que ya fue contestada por el dermatólogo como "falta información", y ha sido completada y se ha vuelto a enviar, está pendiente de lectura por dermatólogo.
- En estudio por dermatólogo: la teleconsulta ha sido leída por un dermatólogo, se encuentra en estudio.
- En reestudio por dermatólogo: la teleconsulta, que ya fue contestada por el dermatólogo como "falta información", y ha sido completada y se ha vuelto a enviar, ha sido leída por un dermatólogo, y se encuentra en reestudio.
- No tributario de teleconsulta: la teleconsulta remitida no se encuentra dentro de los criterios de inclusión con el área hospitalaria de referencia.
- Falta información: la teleconsulta remitida incluya imágenes de poca calidad, no adecuadas o el dermatólogo necesite información adicional para tomar una decisión.
- Completada Alta: lesiones del paciente no requieren tratamiento, o el tratamiento puede realizarse con supervisión por parte del médico de atención primaria
- Completada Seguimiento: las lesiones del paciente requieren recomendaciones o un tratamiento que puede realizarse con supervisión por parte del médico de atención primaria, pero en cualquier caso es necesaria una nueva evaluación en un periodo de tiempo definido.
- Completada Consulta: el paciente debe acudir a consulta para revisión de las lesiones en persona.
- Completada Cirugía: las lesiones del paciente requieren de tratamiento quirúrgico.

En el filtro de búsqueda se muestra un estado adicional que agrupa todas las teleconsultas

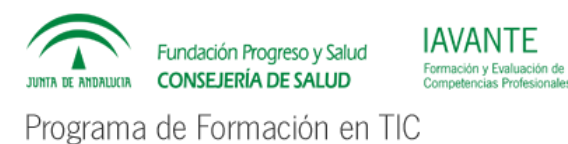

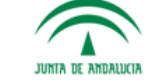

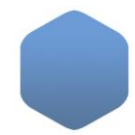

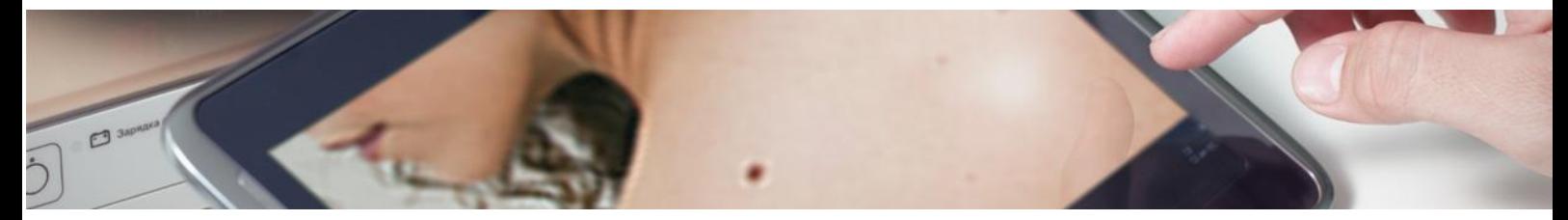

contestadas, que son aquellas en los estados "No tributario de teleconsulta", "Falta información" y todas las del tipo "completada".

## <span id="page-3-0"></span>**Tema 3.2: Perfil jefe de unidad.**

o Particularidades del perfil jefe de unidad (teórico)

El perfil se basa en el de "dermatólogo", con las siguientes particularidades:

 Visualización de auditoría de accesos: el perfil jefe de unidad puede visualizar la auditoria de acciones realizadas sobre una teleconsulta, a través de la pestaña "Acciones" en el detalle de cada teleconsulta.

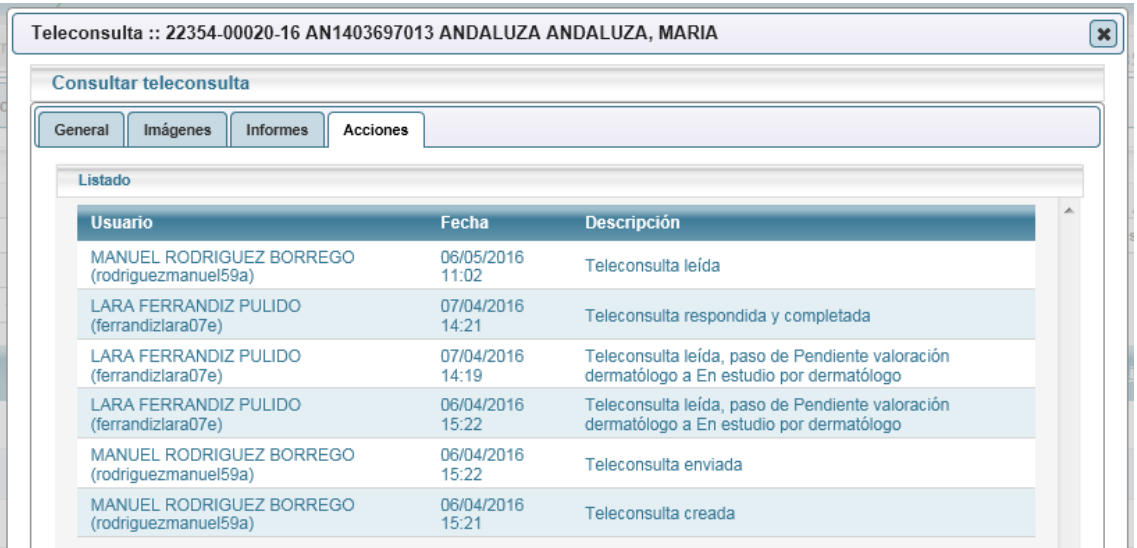

 Mensajería: el perfil "jefe de unidad" dispone de múltiples opciones que le permiten enviar mensajes a través del sistema de mensajería interna de la aplicación a cualquier usuario de los centros de atención primaria vinculados, de forma individual,

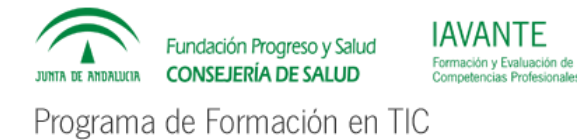

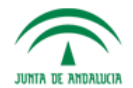

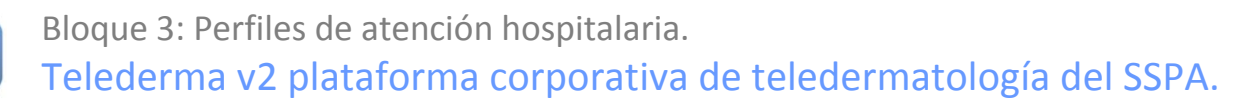

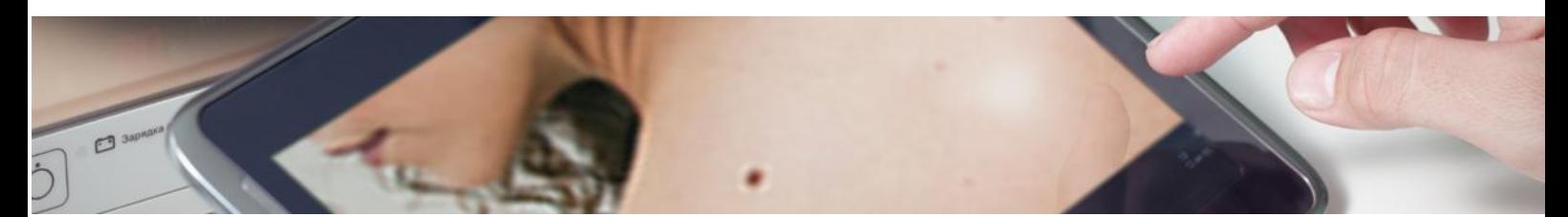

o agrupados por centro o perfil, y los de su unidad, de forma individual o por grupos.

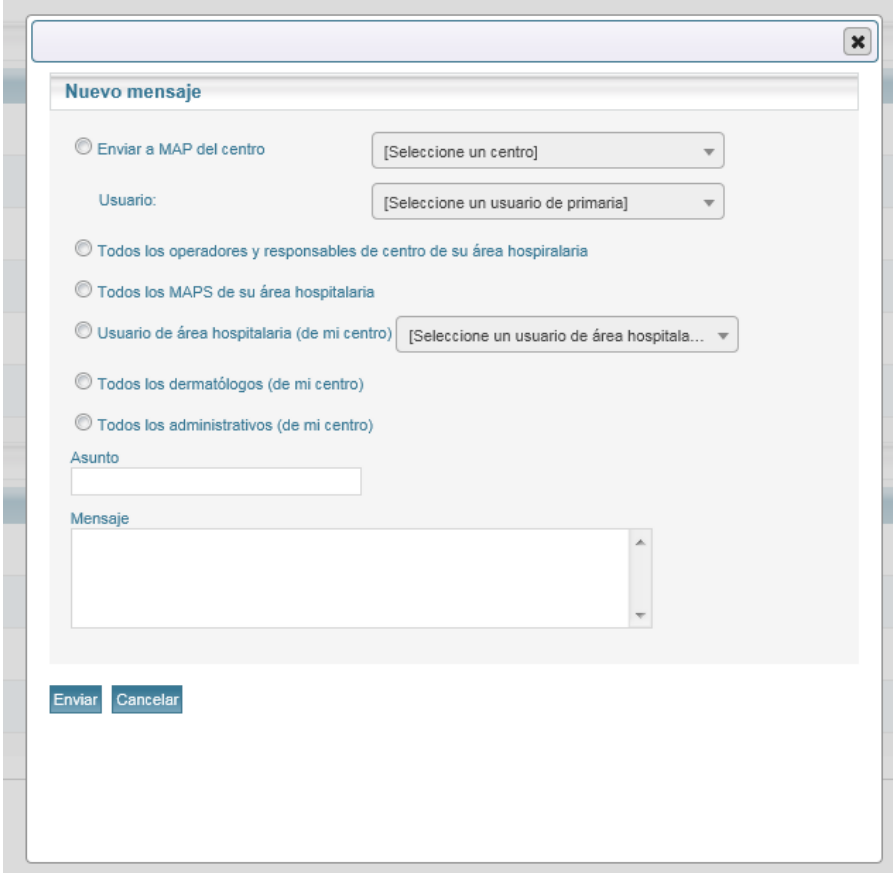

- Configuración de opciones: puede configurar las opciones que aparecerán en los formularios, a nivel de área hospitalaria, incluyendo las opciones que se muestran a los usuarios de los centros de Atención Primaria vinculados.
- Configuración de textos: puede configurar los textos predefinidos que aparecerán en los formularios, a nivel de área hospitalaria y centros AP de referencia.
- Configuración de informes predefinidos: Los informes predefinidos permiten cargar un tipo de respuesta de los existentes, precargando textos y opciones en los desplegables. Una vez creado, se podrá contestar de forma muy rápida una teleconsulta

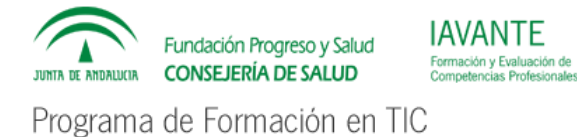

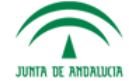

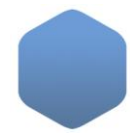

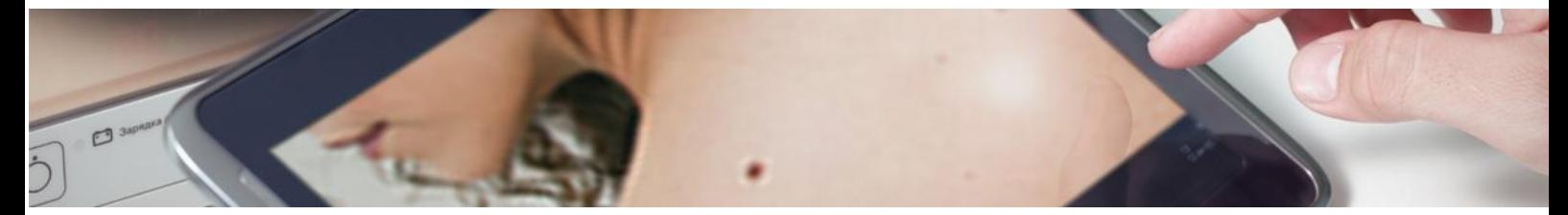

seleccionando el informe predefinido desde la ventana de informado. Los informes predefinidos se configuran a nivel de área hospitalaria.

- Acceso a estadísticas: Puede realizar consultas de actividad y generar formatos de exportación en pantalla, PDF o Excel
- Configuración de Centro AH: puede configurar las opciones específicas de área hospitalaria.

## <span id="page-5-0"></span>**Tema 3.3: Perfil administrativo.**

o Particularidades del perfil administrativo (teórico)

El perfil es una versión simplificada del "dermatólogo", con las siguientes particularidades:

- El panel principal muestra tan solo la mensajería interna del sistema.
- En el panel de teleconsultas solamente puede visualizar aquellas teleconsultas del área hospitalaria, a las que hay algún dermatólogo haya asignado el tipo de respuesta "consulta", y marcado que la cita la debe asignar un administrativo. Por defecto se muestran solo las teleconsultas pendientes de citar, estando la opción del filtro de búsqueda "Cita asignada" en "No".

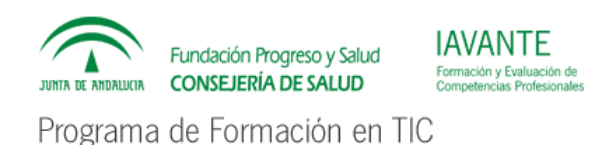

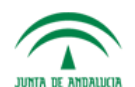